# **3D: Mehr als Gebäude**

OSM2World jenseits von Simple 3D Buildings

Vortrag von Tobias Knerr FOSSGIS 2018

## OSM2World

- Freie Software (LGPL)
- 3D-Landschaften aus OpenStreetMap
- Exportieren oder direkt rendern

## Grafische Oberfläche

- Lokal installierte Java-Anwendung
- Lädt OSM-Daten aus diversen Quellen
- Stellt generierte Modelle via OpenGL dar
- Freie Kameraplatzierung und Navigation
- Modell-Export in alle unterstützten Formate

## OpenGL-Rendering

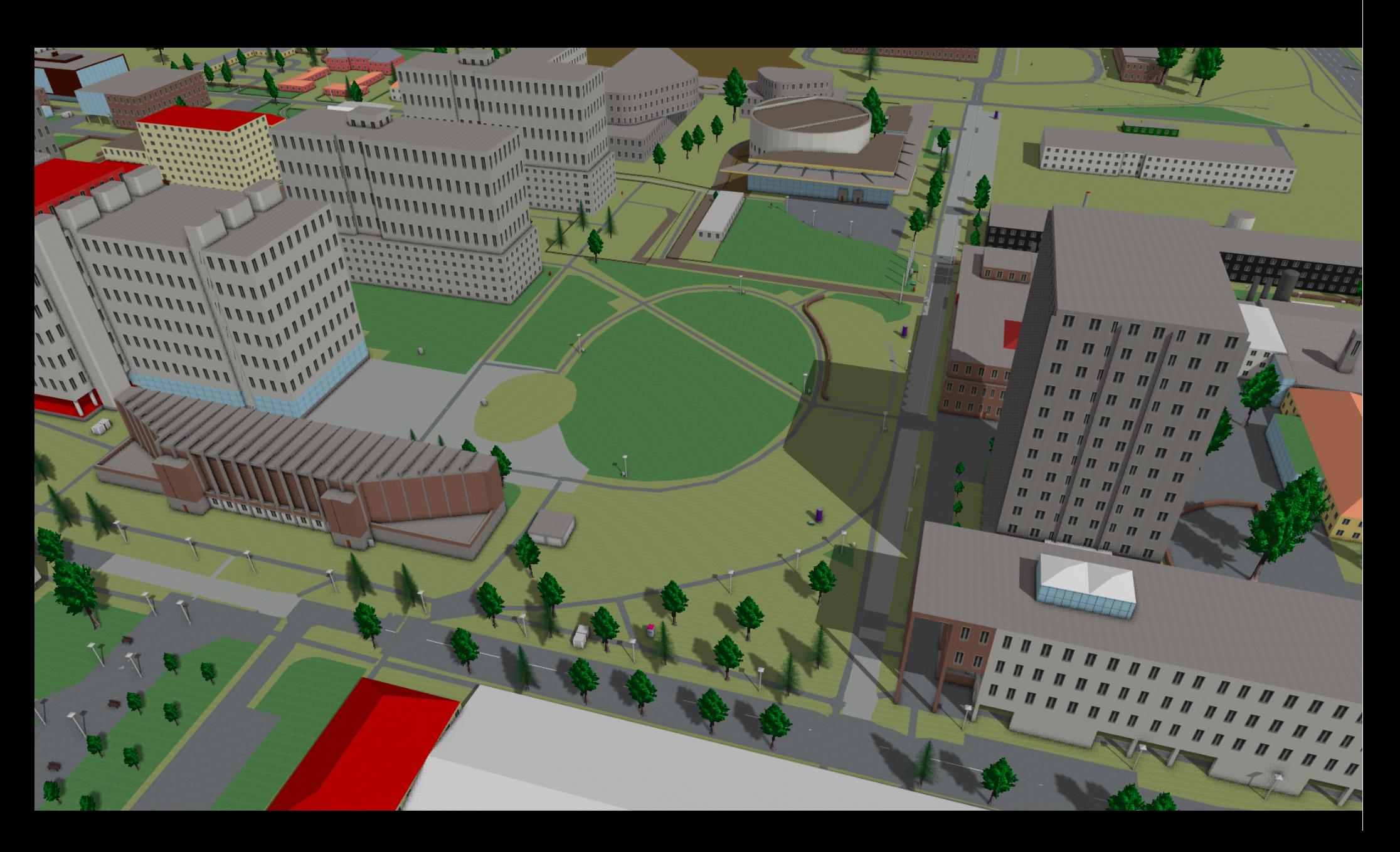

## Isometrische Karten

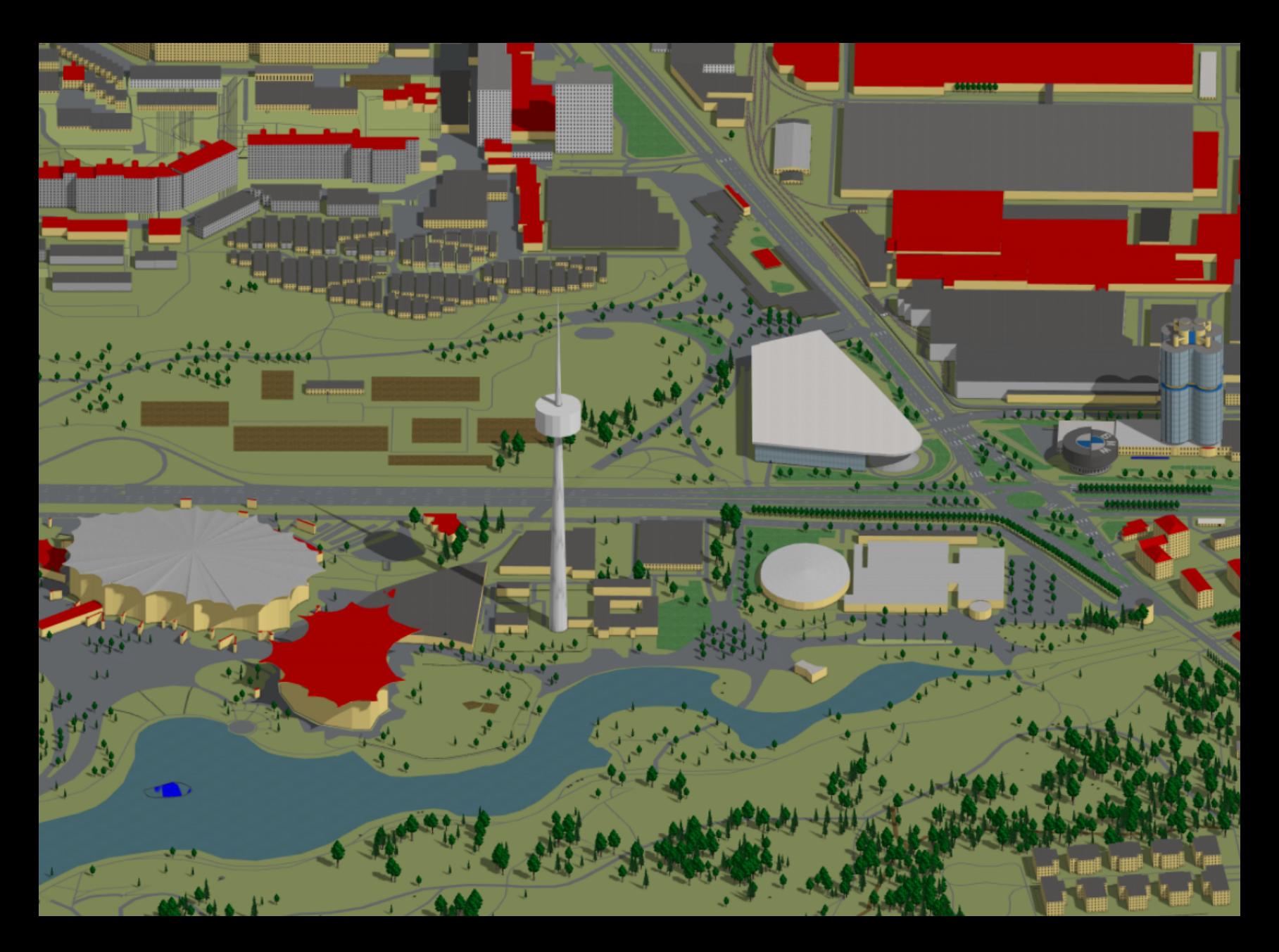

## Spieleentwicklung

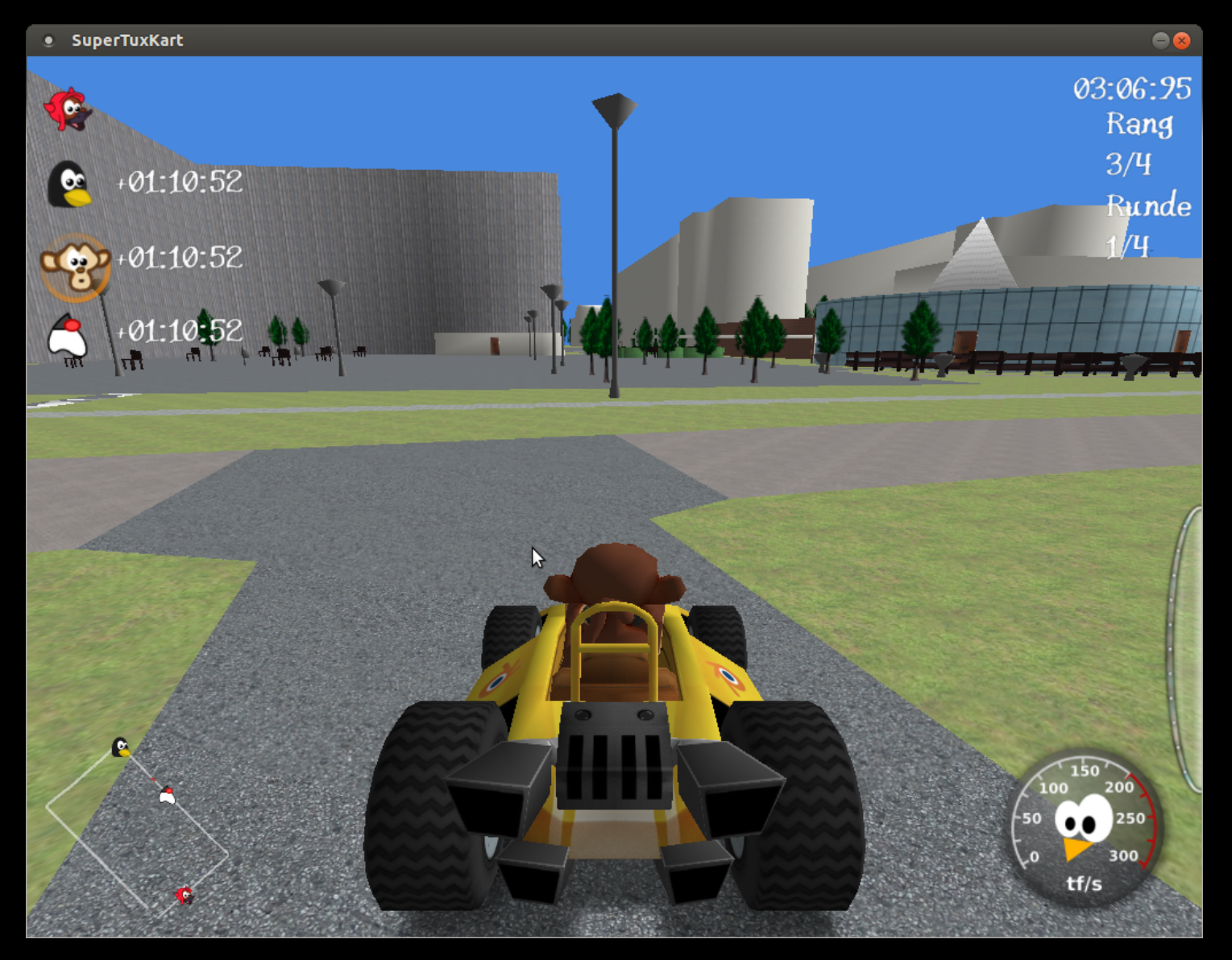

#### http://wiki.openstreetmap.org/wiki/SuperTuxKart

## Virtuelle Realität

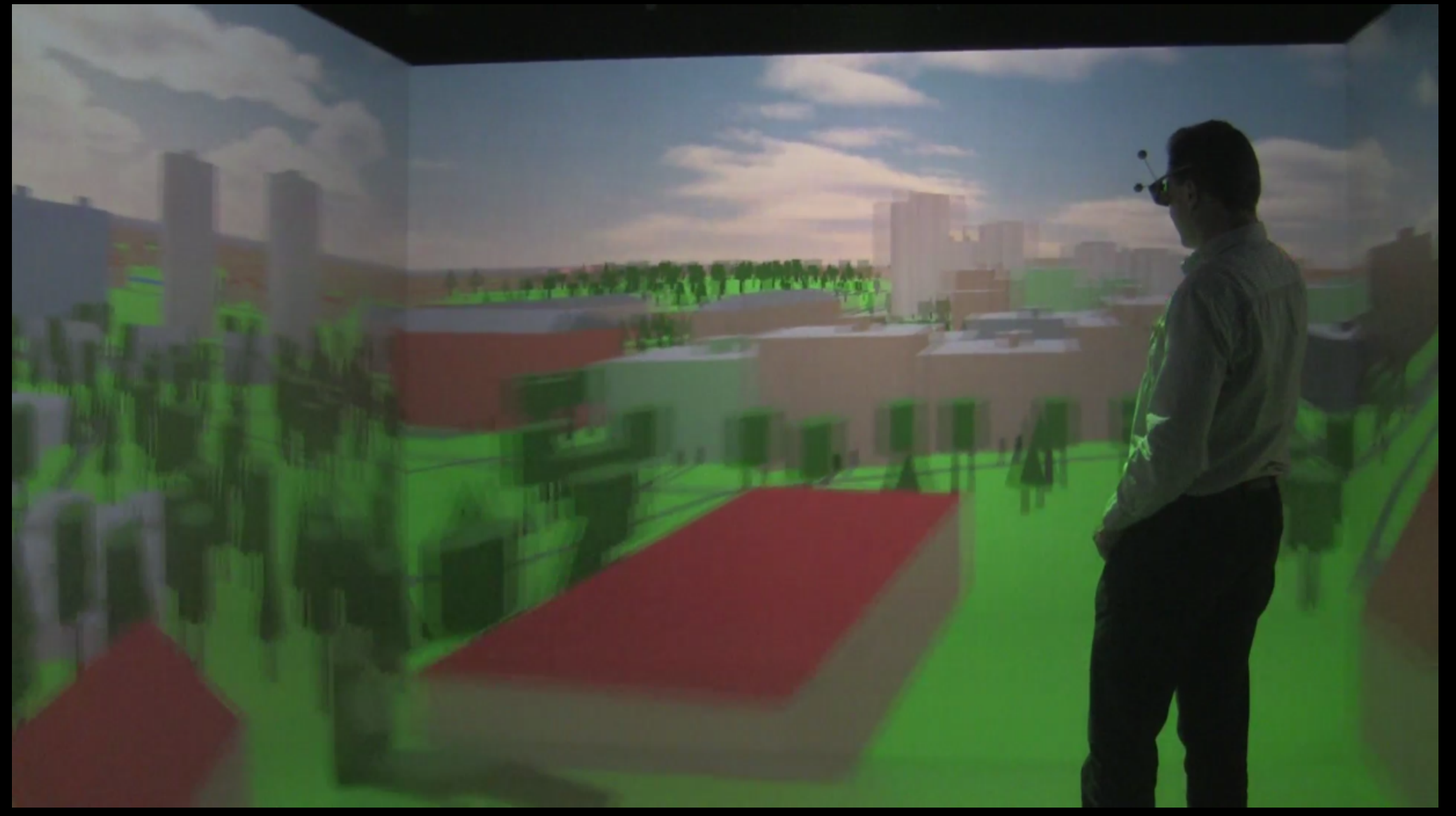

http://forum.osm.org/viewtopic.php?id=20012

## Videos

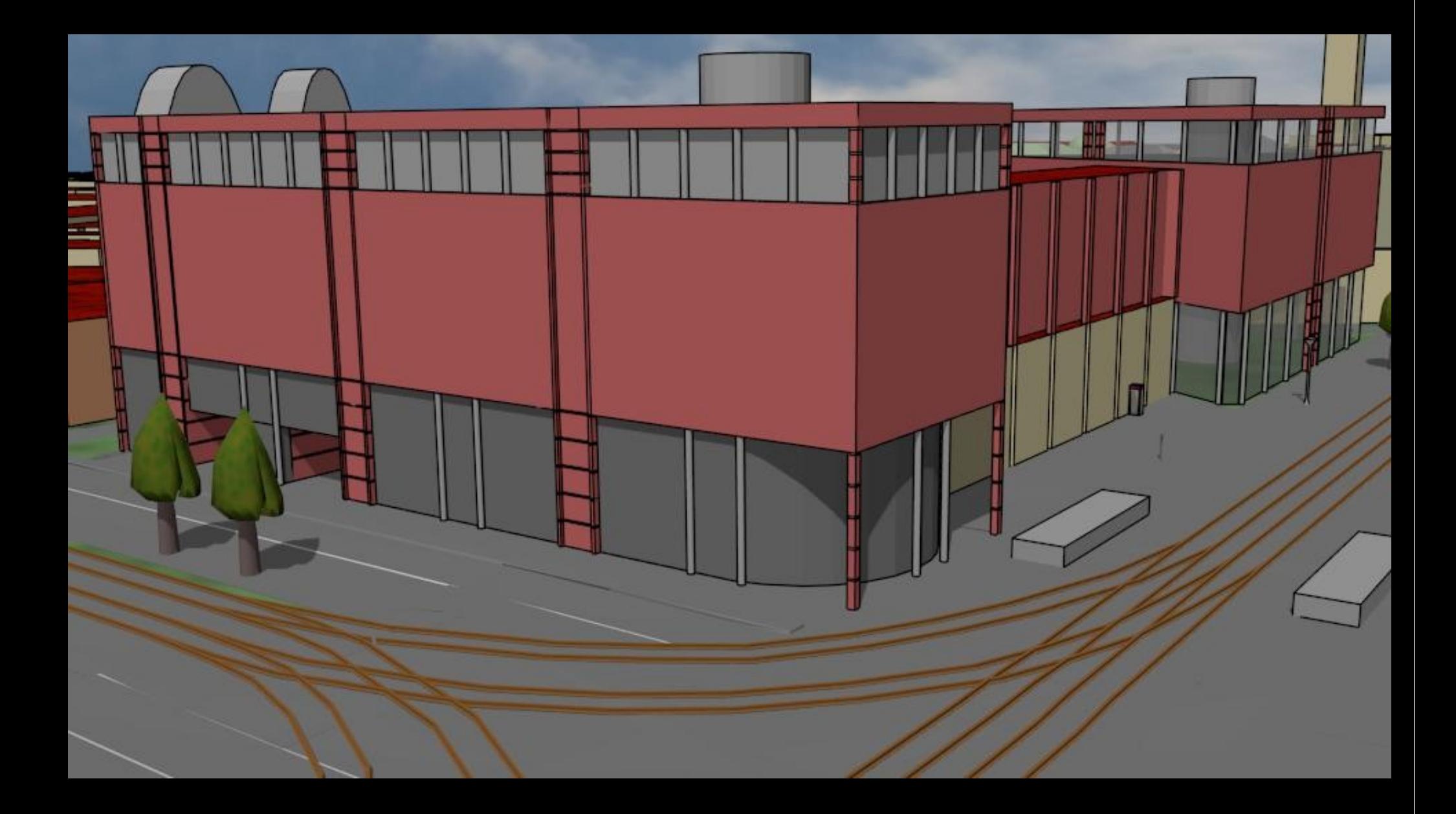

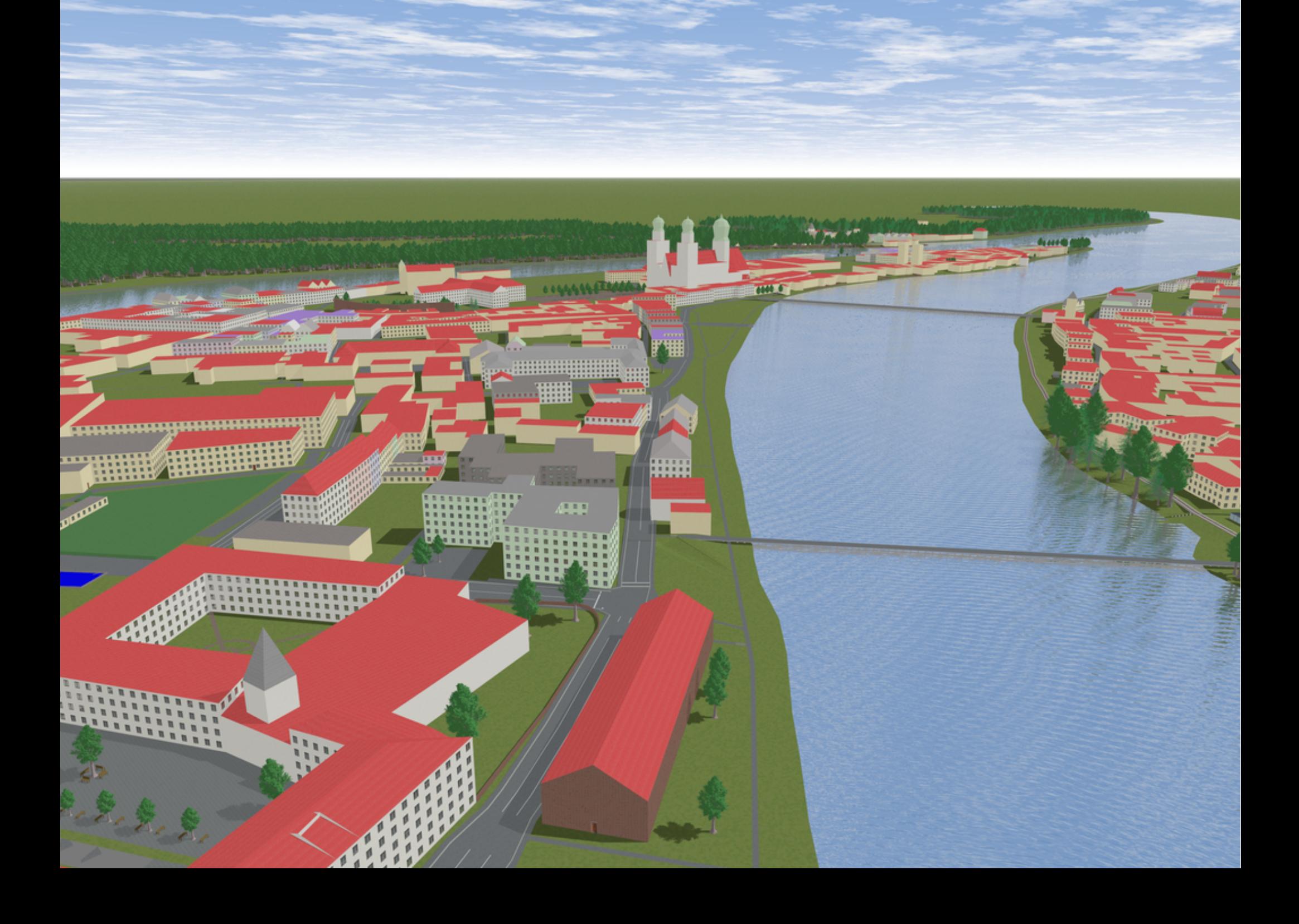

## **Mehr als Gebäude!**

## **Straße und Schiene**

width, lanes lanes:forward lanes:backward

sidewalk = both

sidewalk:right:width sidewalk:right:surface

overtaking change:lanes

highway = crossing + crossing[\_ref] = zebra

<sup>III</sup>III

highway = crossing + crossing = uncontrolled

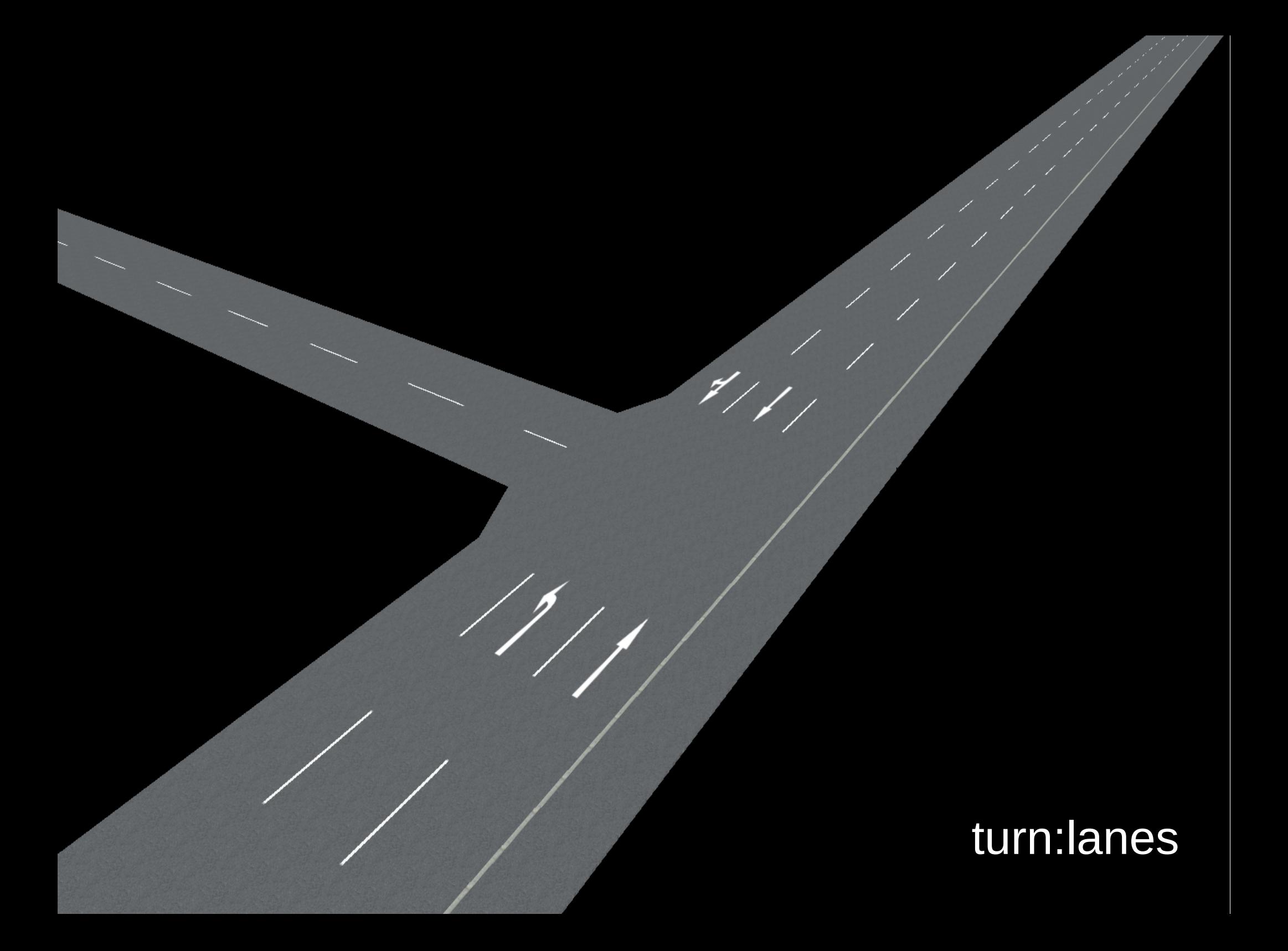

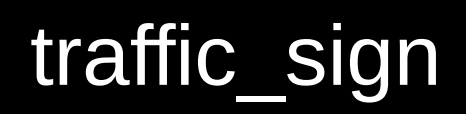

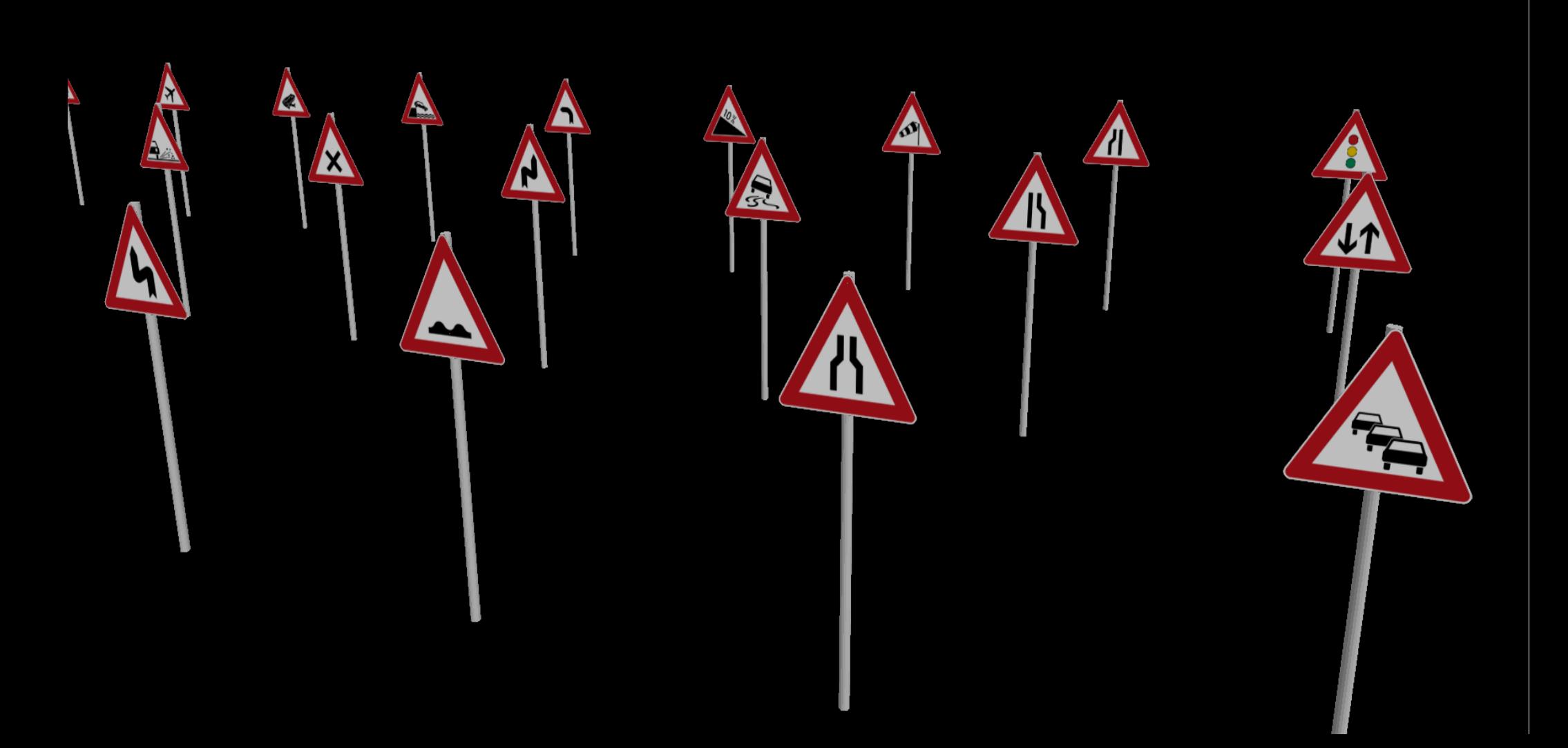

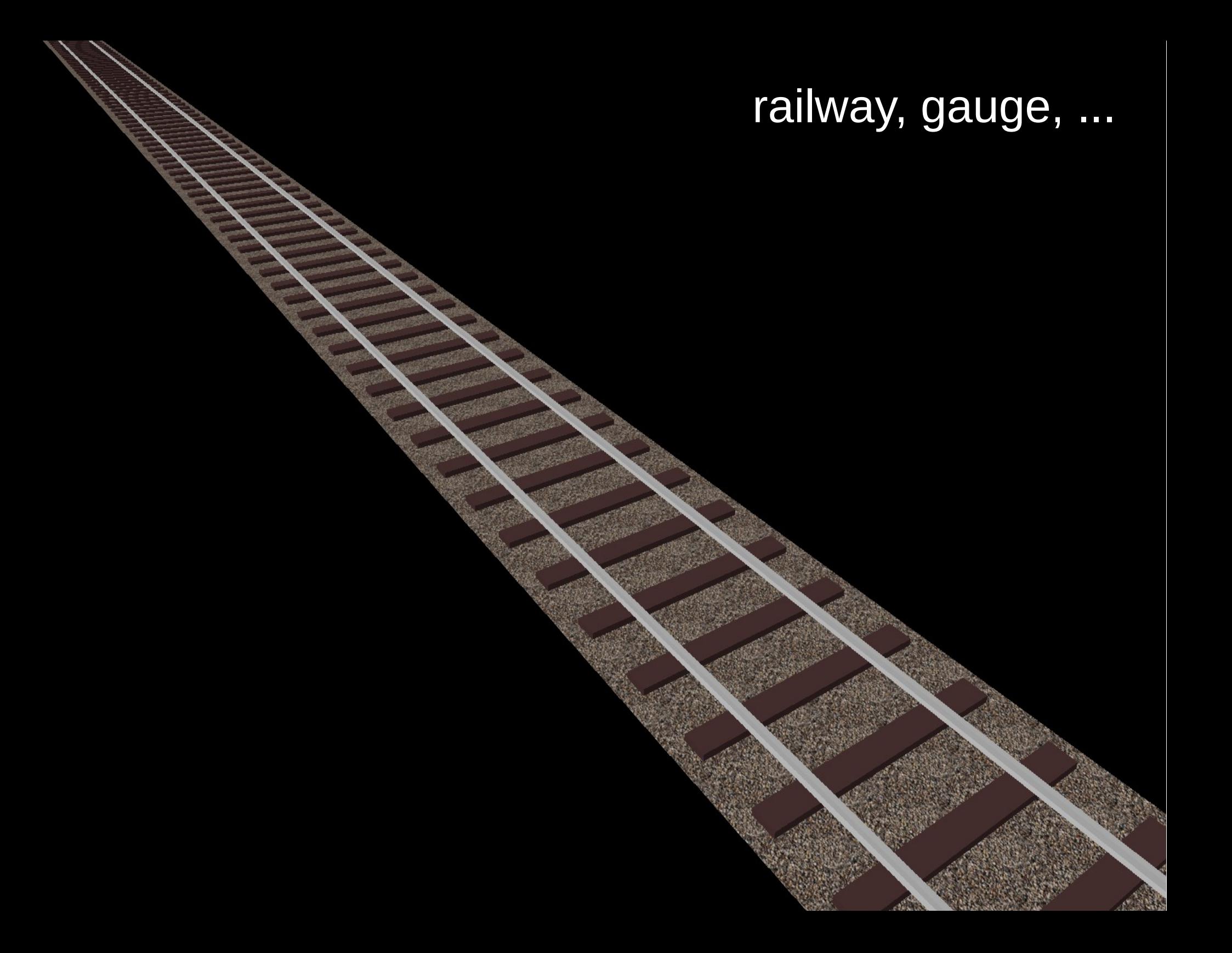

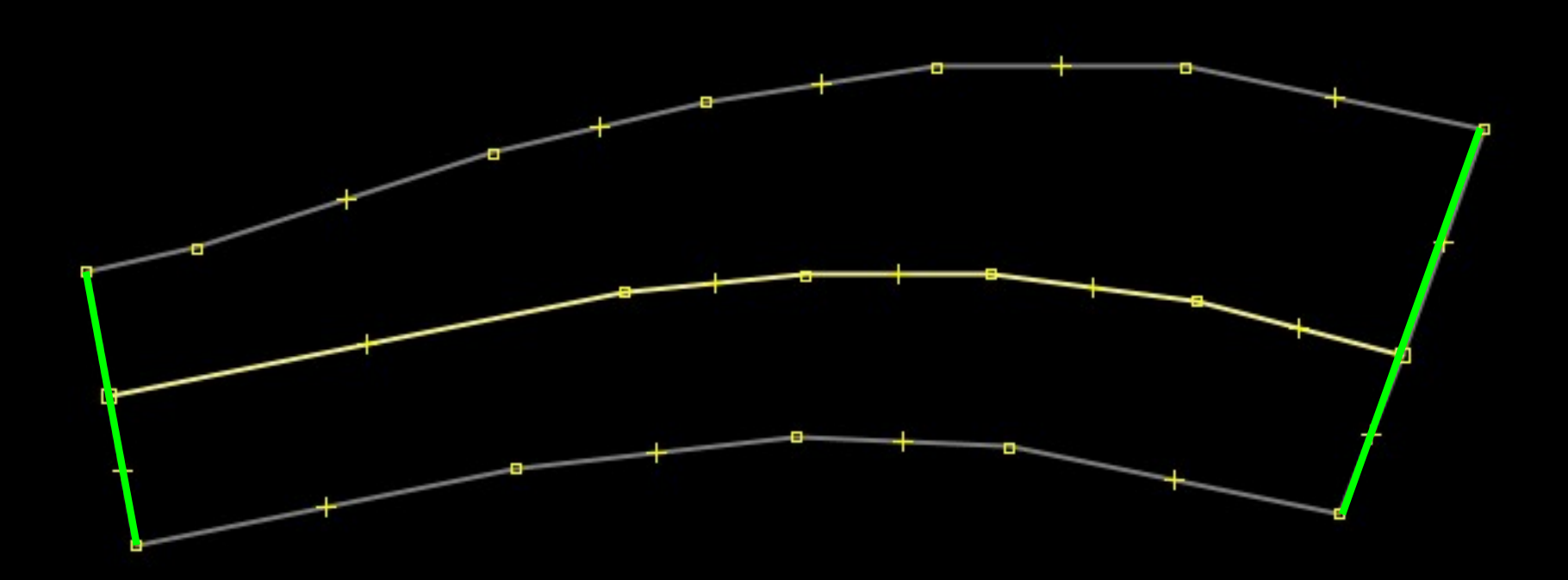

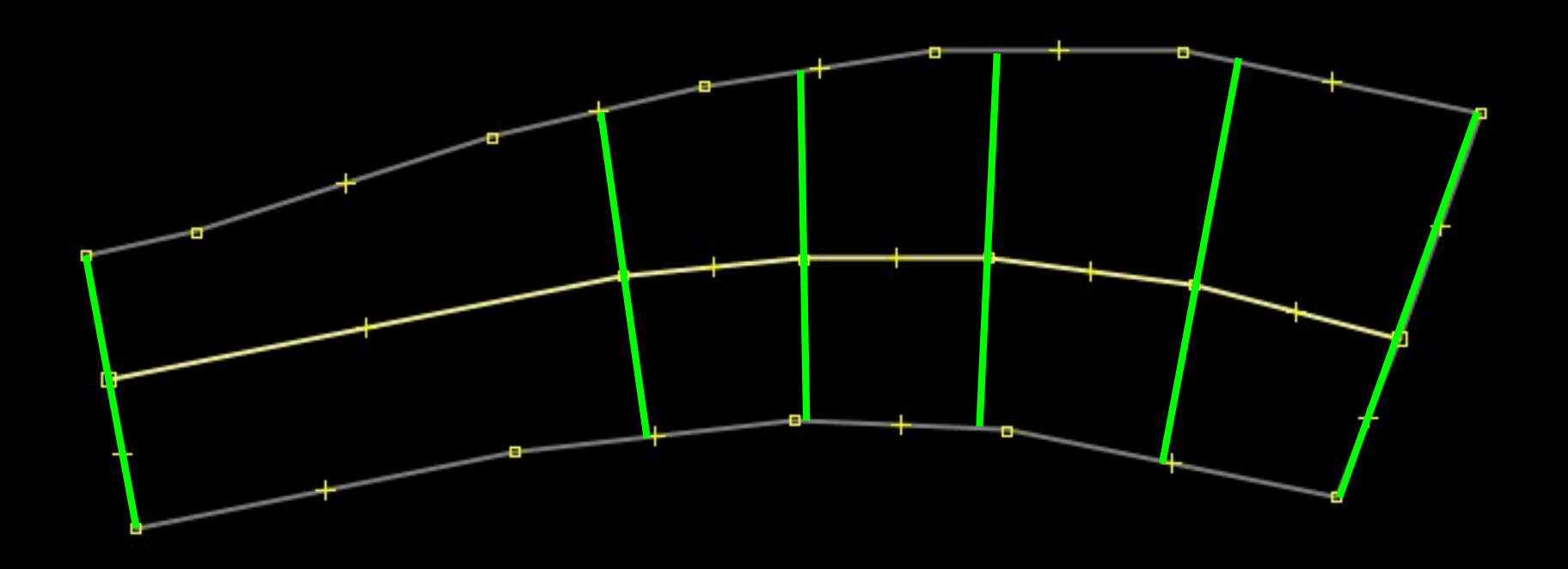

Versuch 1: Winkelhalbierende des Ways

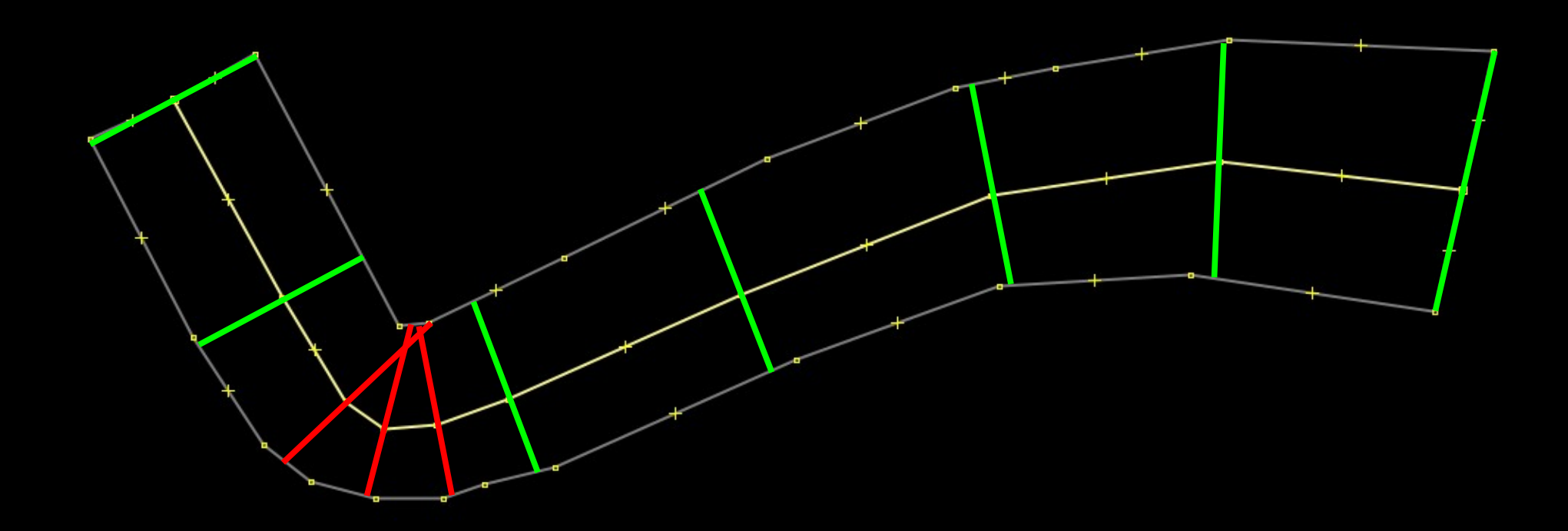

Versuch 1: Winkelhalbierende des Ways

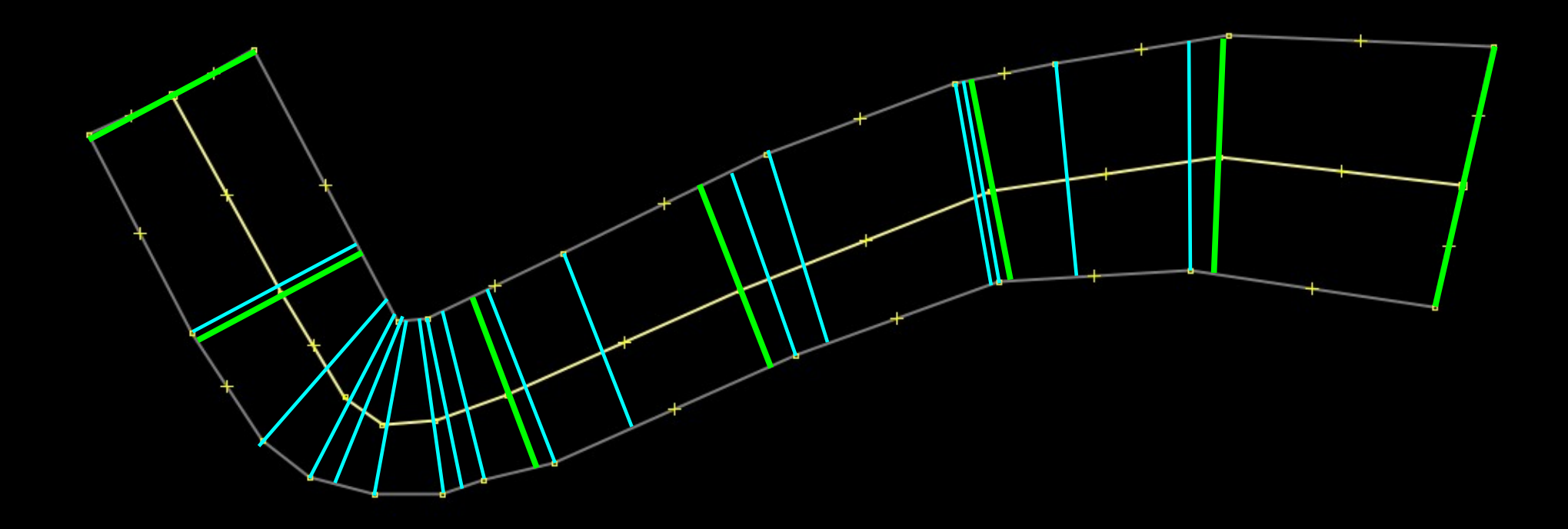

#### Kombination Winkelhalbierende + relative Länge

**Vieles mehr ...**

#### advertising = billboard height, width, two\_sided, ...

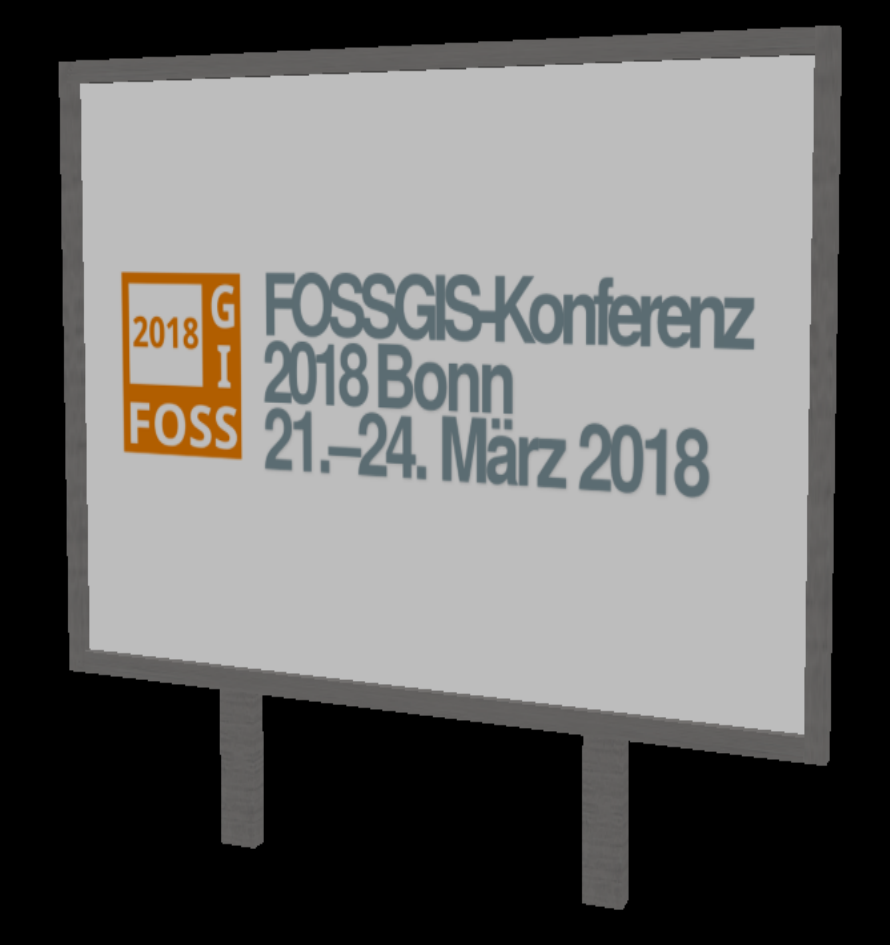

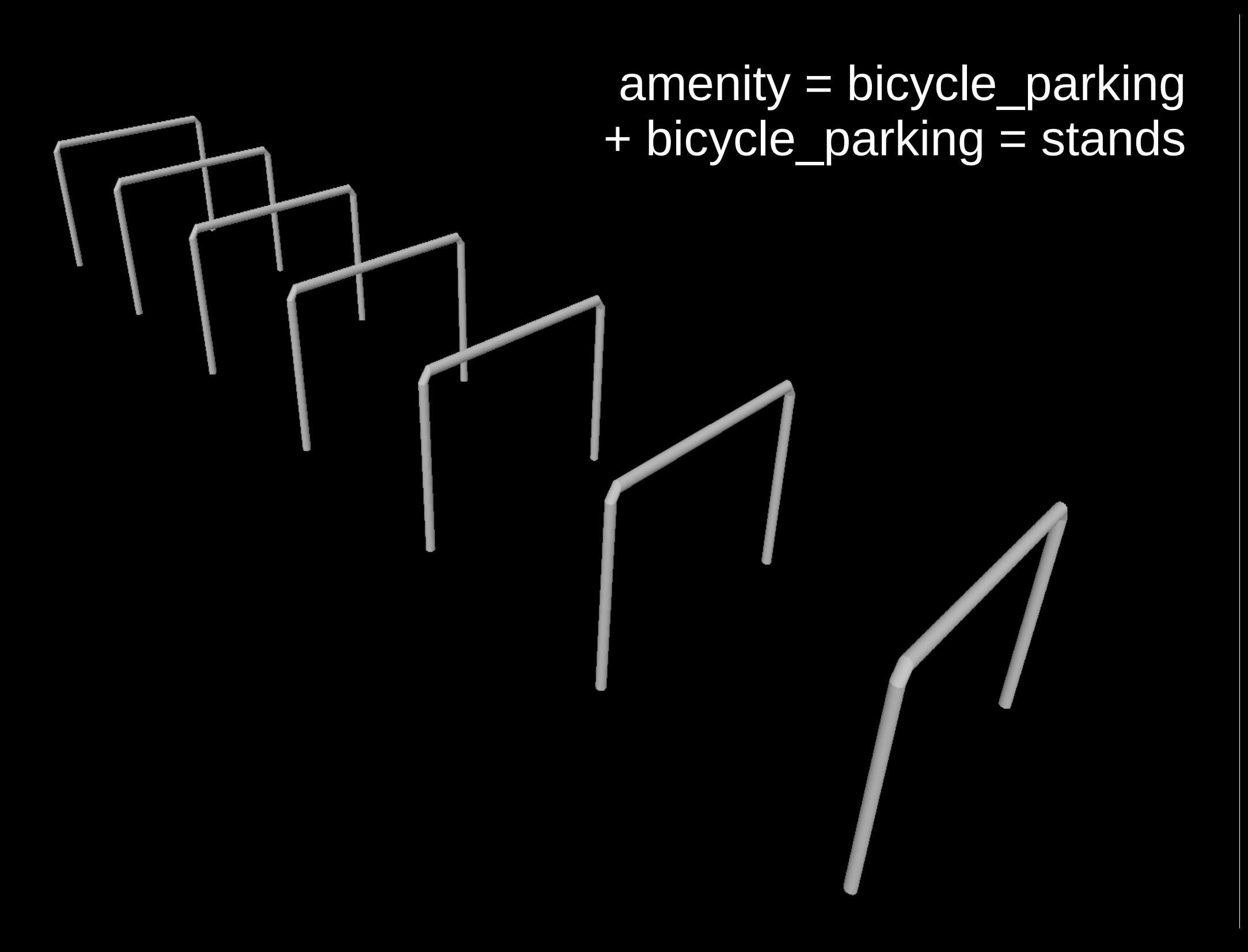

#### leisure = pitch + sport = soccer

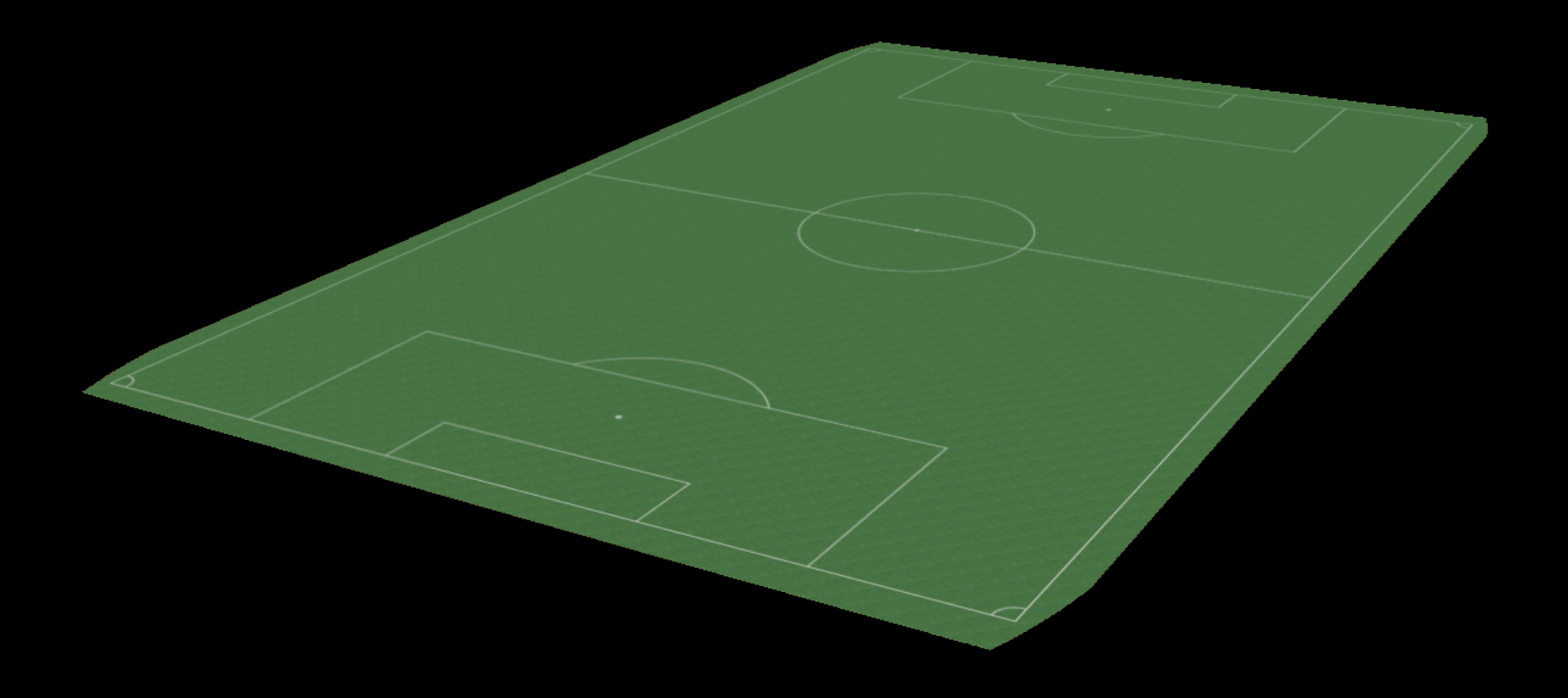

leisure = pitch + sport = tennis + tennis = single

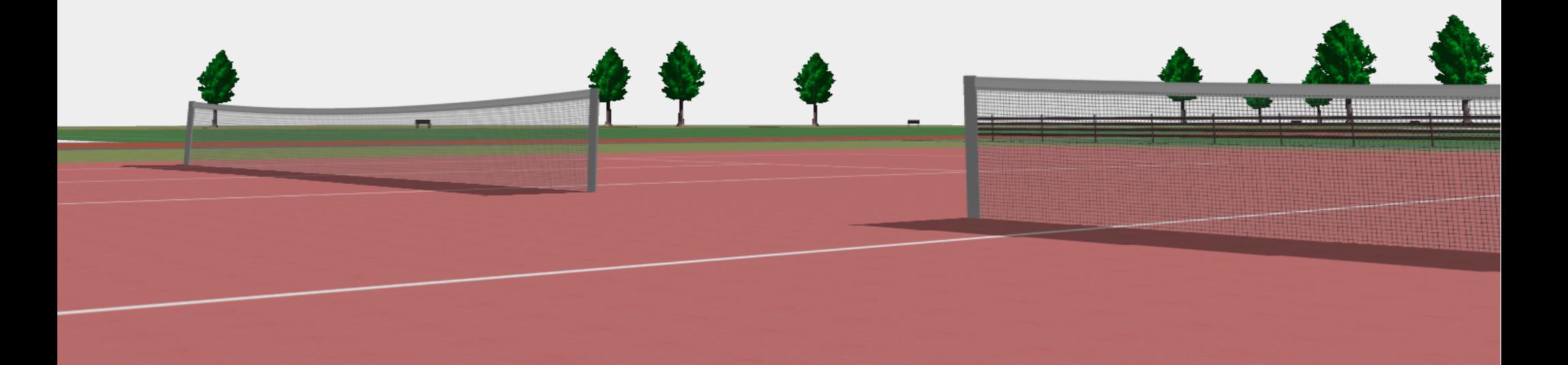

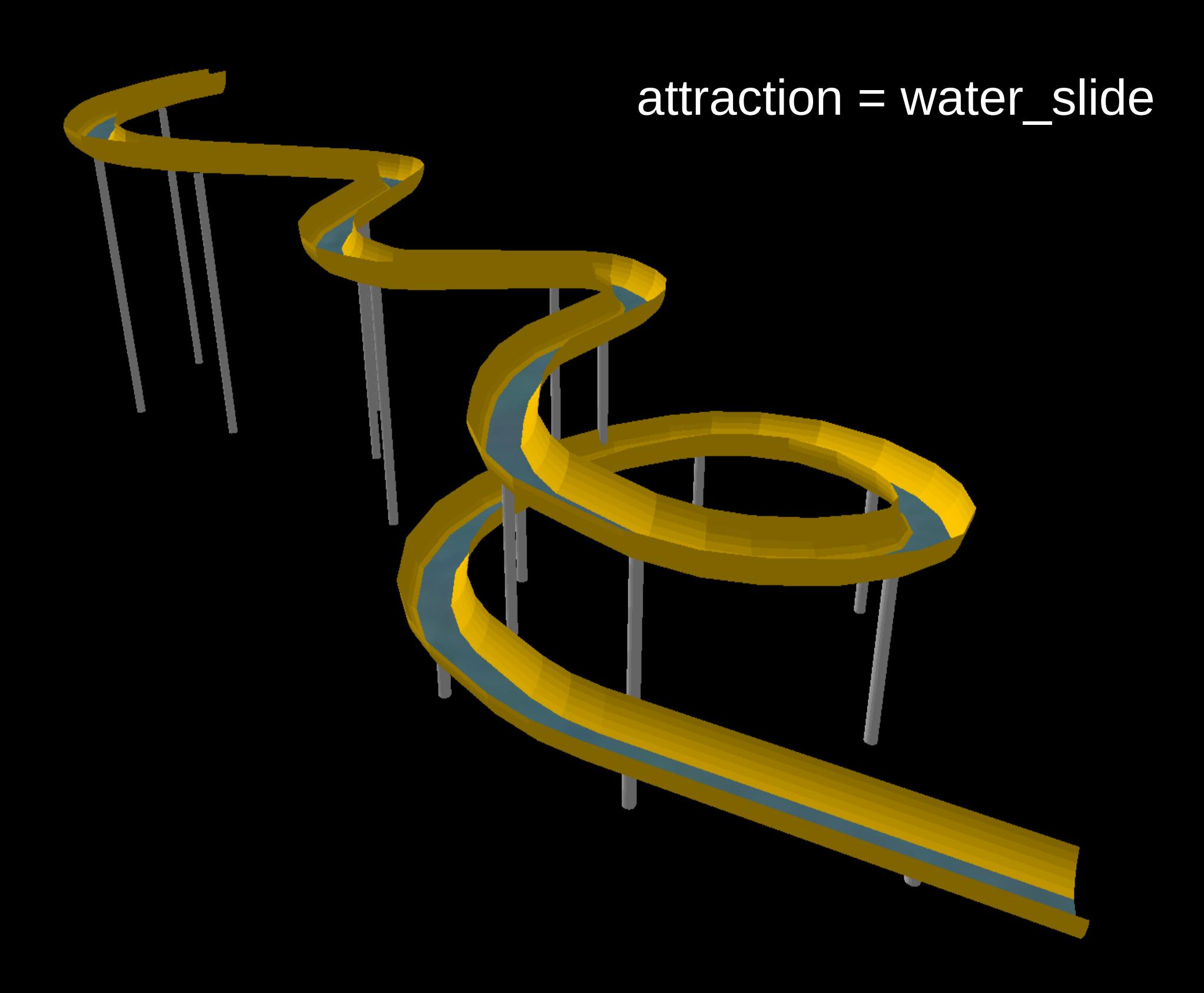

### barrier = jersey\_barrier

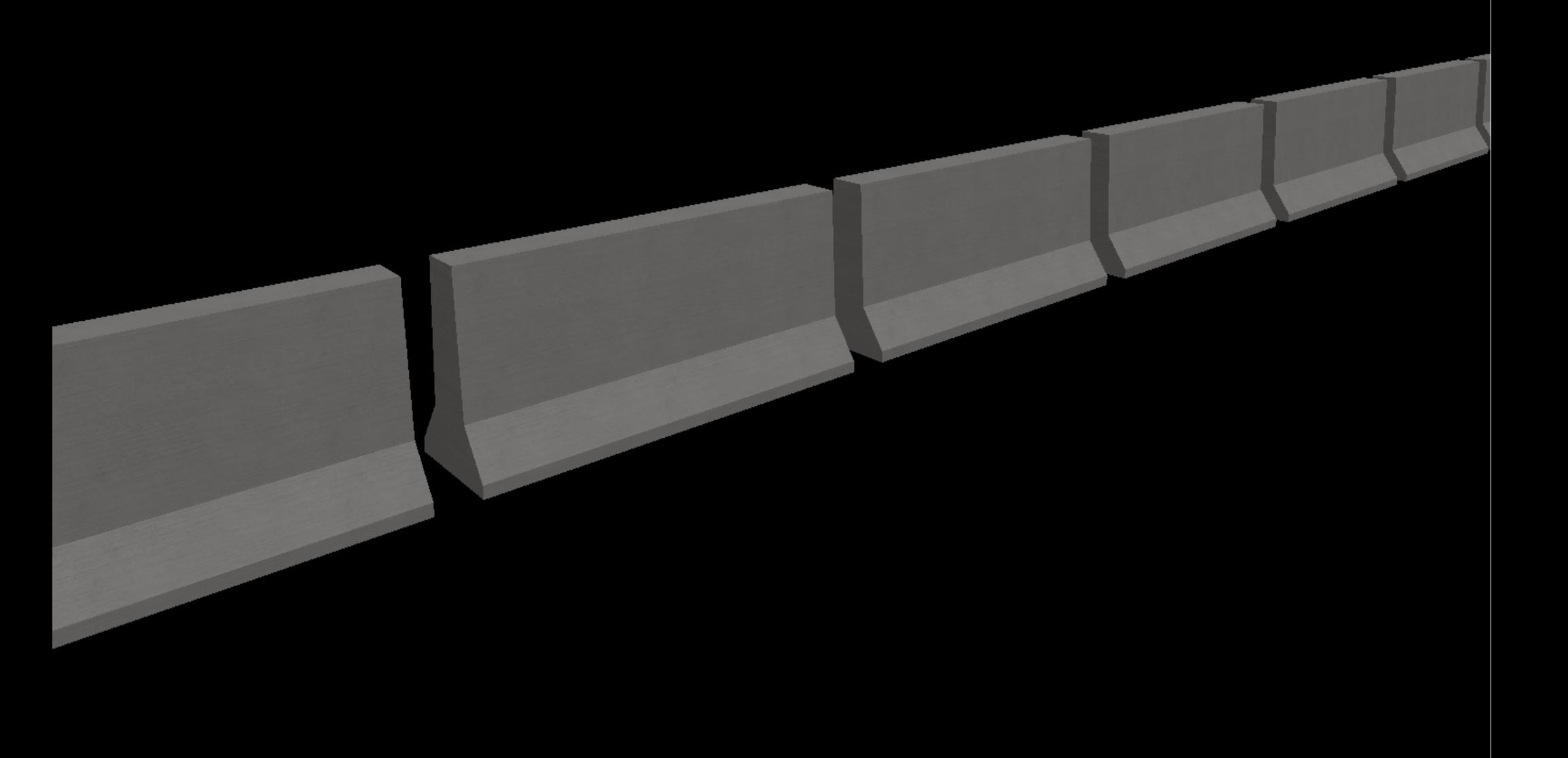

### barrier = guard\_rail

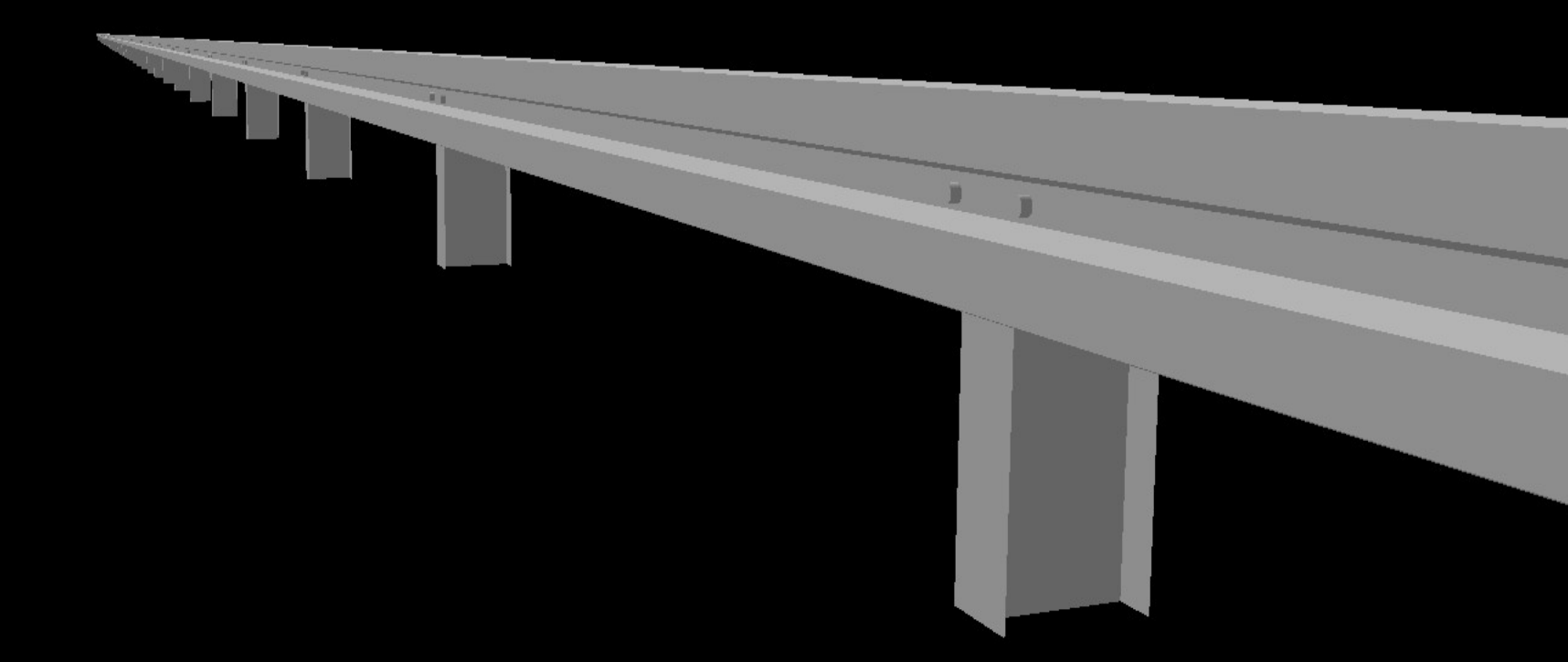

## Exkurs: Extrusion

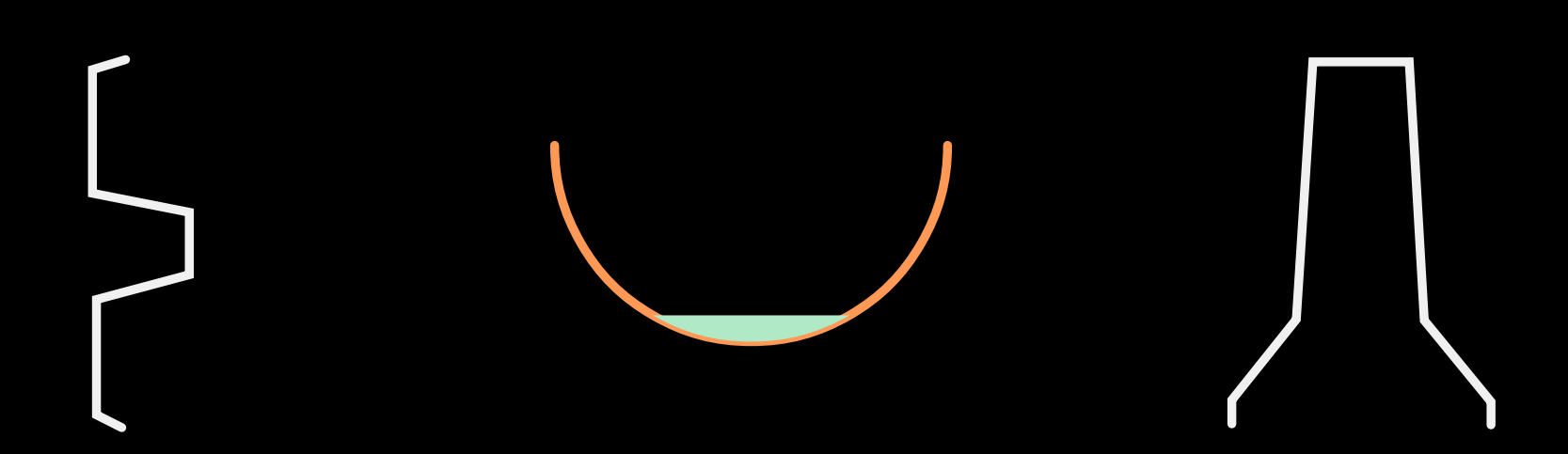

#### $bar =$  fence + fence\_type = trellis\_work

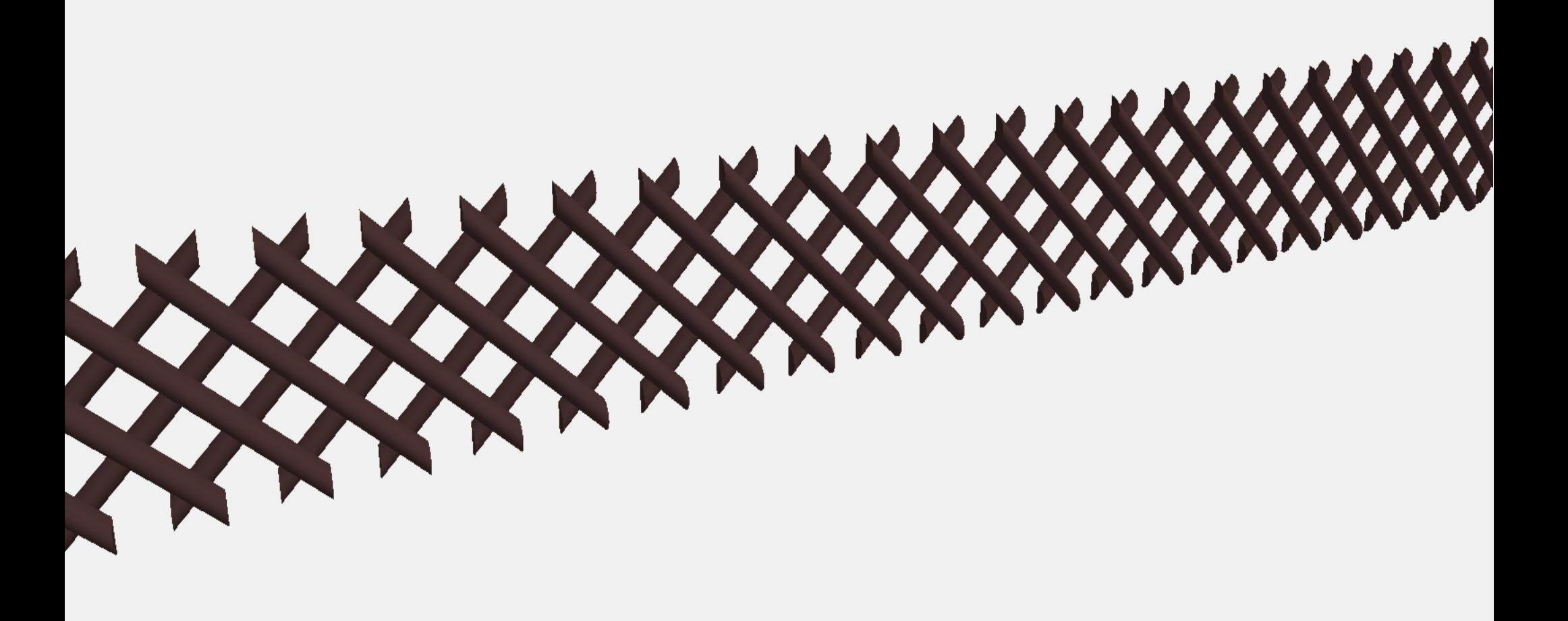

#### $bar =$  fence + fence\_type = railing

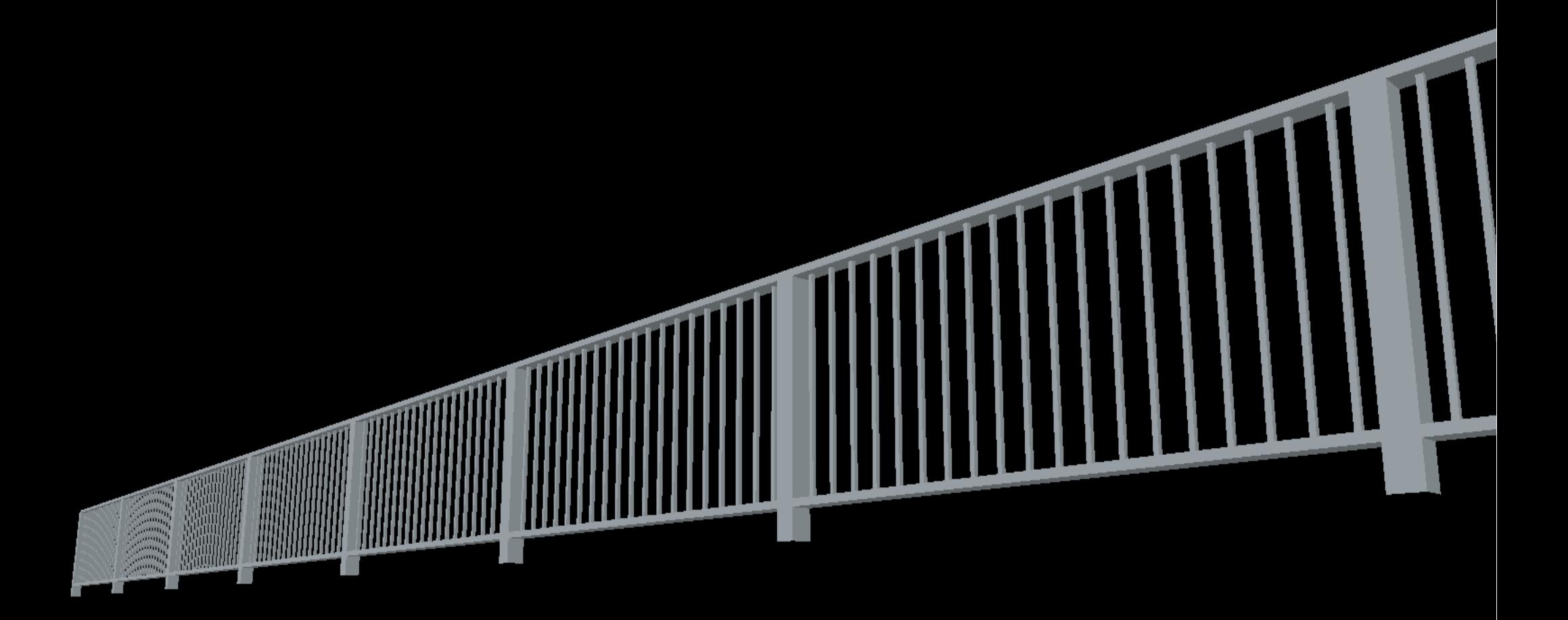

#### $bar =$  fence + fence\_type = chain\_link

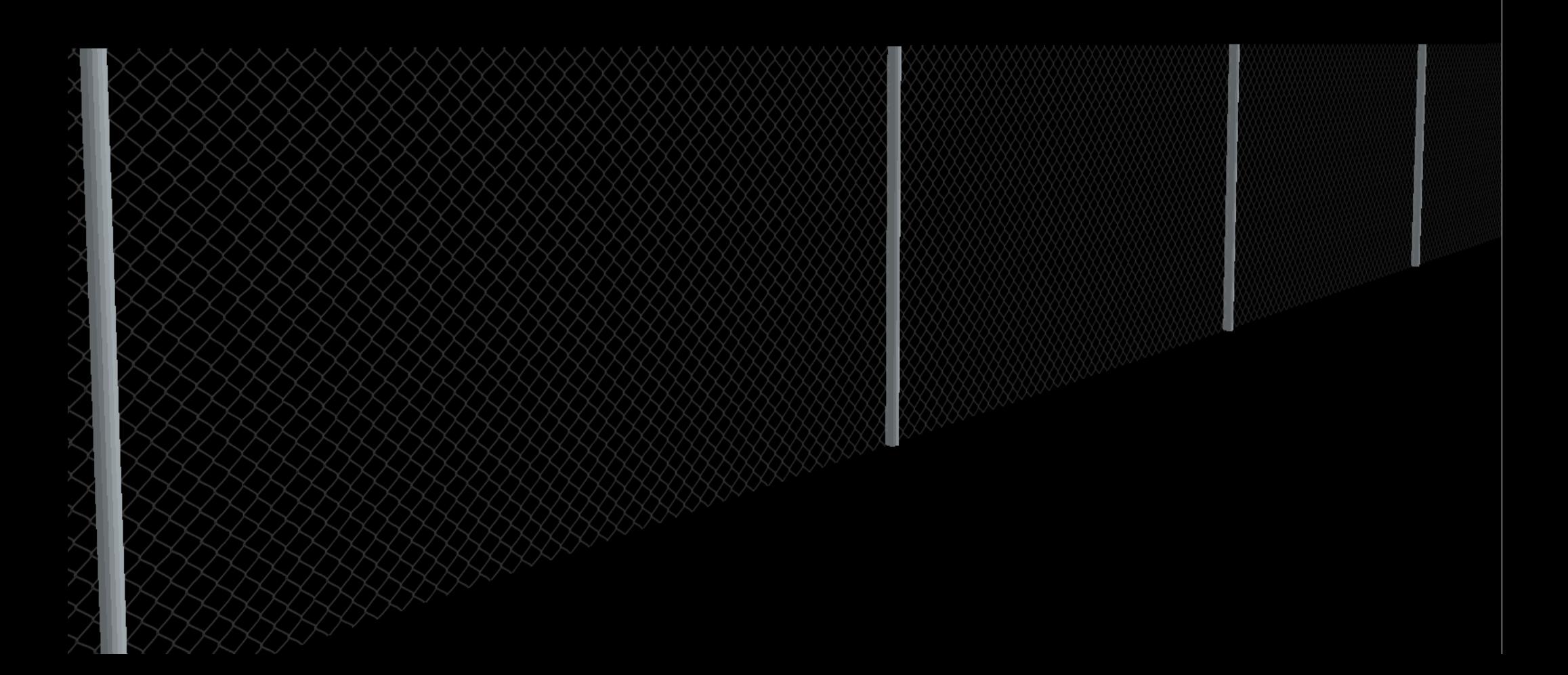

#### $bar =$  wall  $+$  wall  $=$  gabion

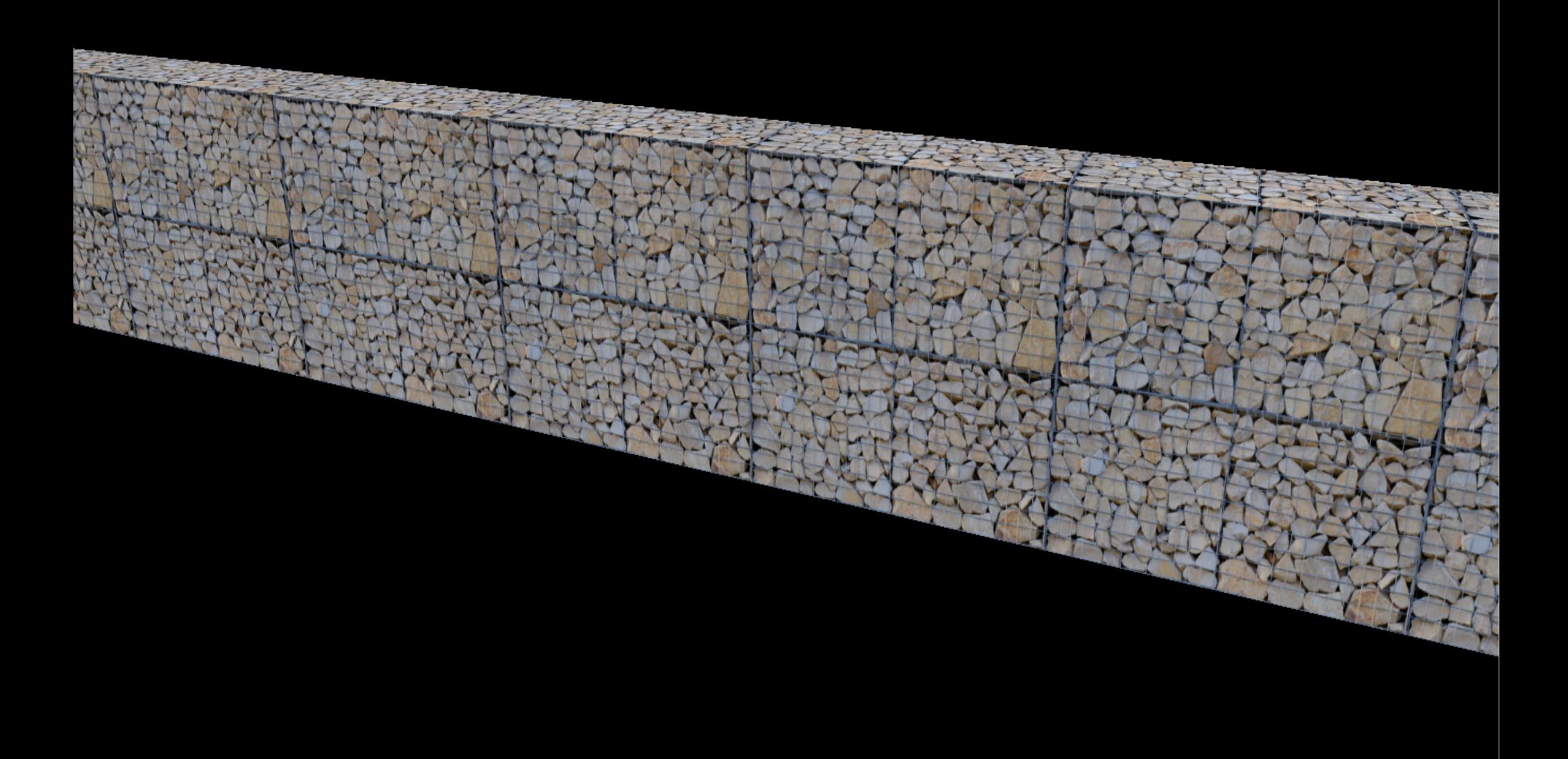

 $bar =$  wall + material = brick  $+$  height = 0.7 m  $+$  width = 0.4 m

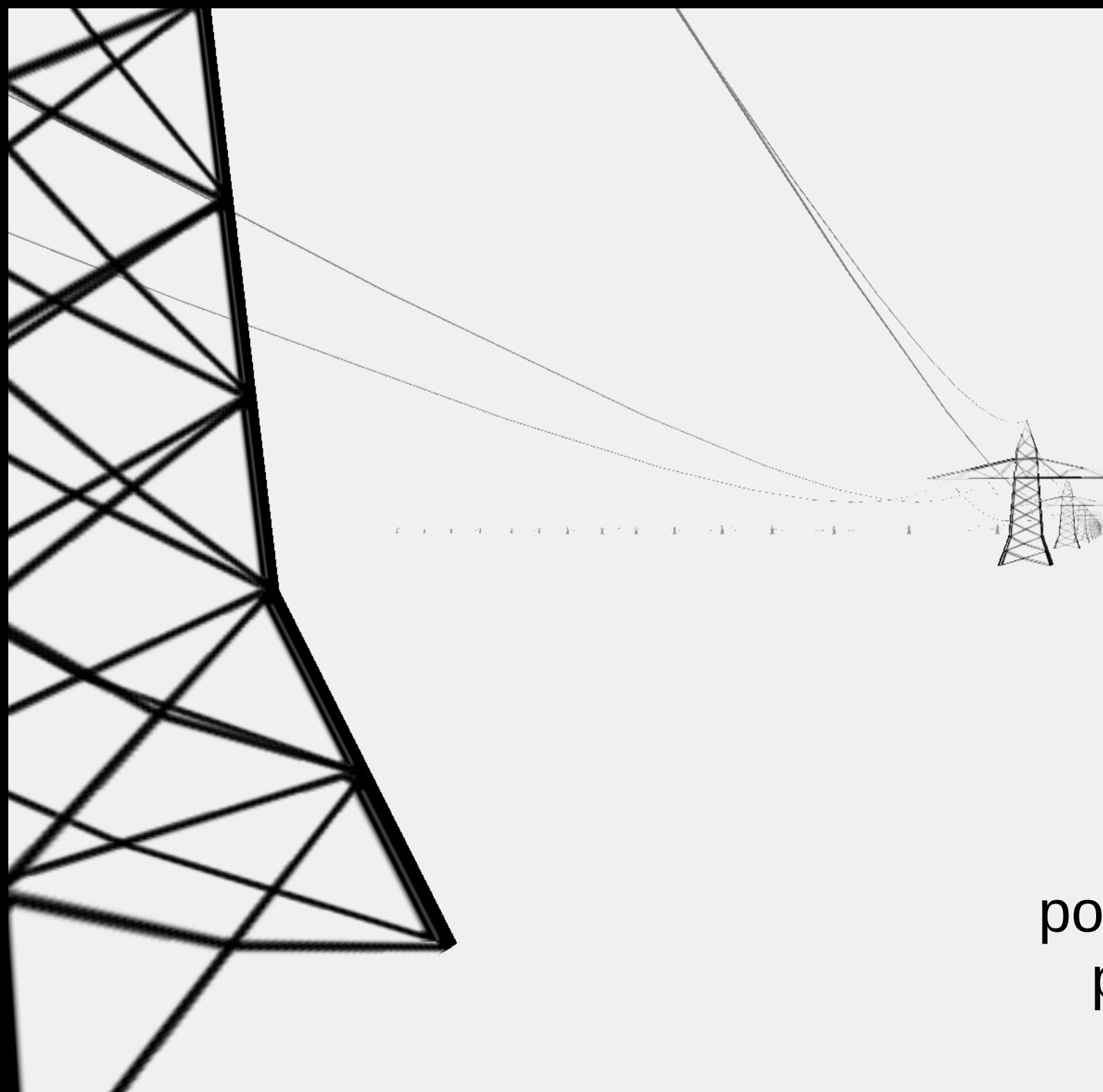

power = tower power = line cables =  $*$ 

#### man made = flagpole + country =  $*$

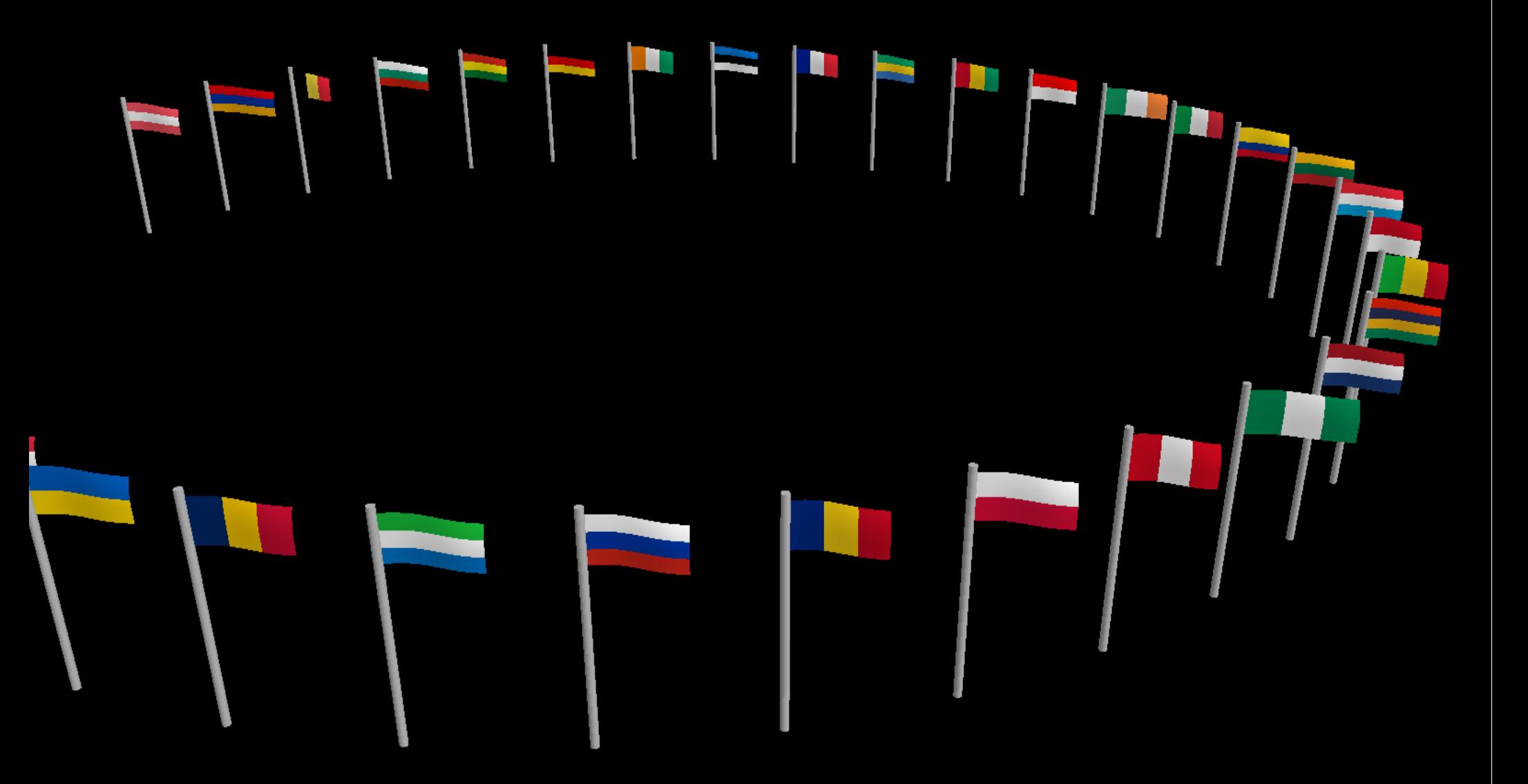

## Vieles mehr...

Kühltürme, Denkmäler, Schlagbäume, Schließfächer, Schautafeln, Rettungsringe, Rennbahnen, Stellplätze, Obelisken, Notrufsäulen, Mobilfunkmasten, Leuchttürme, Tankstellen, Kläranlagen, Hochsitze, Holperstreifen, Weinberge, Geldautomaten, Flughäfen, Umspannwerke, Aufzüge, Ampeln, Wasserfälle, Bobbahnen, Skilifte, Spielgeräte, Trinkbrunnen, Überwachungskameras, Riesenräder, Wassermühlen, Verkehrsinseln, Ketten, Drehkreuze, Flutlichtmasten, Viehgitter, Verkehrsspiegel

**Zum Schluss...**

## Hilfe willkommen!

- Entwicklung, z.B.:
	- mehr Objekte und Tags unterstützen!
	- WebGL-Frontend
	- osm2pgsql + Tirex
	- neue Ausgabeformate
	- kreative Einsatzzwecke (Gaming, 3D-Druck, …)
- Aktuell: Google Summer of Code Bewerbungsphase noch bis 27. März

## Hilfe willkommen!

- Auch Nicht-Entwickler gefragt:
	- Themen-Experten

– ...

- bessere Texturen und 3D-Modelle
- Renderstil-Entwicklung (z.B. Lokalisierung)
- Paketierung (z.B. Windows-Installer)

## Hilfe willkommen!

- Auch Nicht-Entwickler gefragt:
	- Themen-Experten

– ...

- bessere Texturen und 3D-Modelle
- Renderstil-Entwicklung (z.B. Lokalisierung)
- Paketierung (z.B. Windows-Installer)
- Und natürlich: Weitermappen! :)

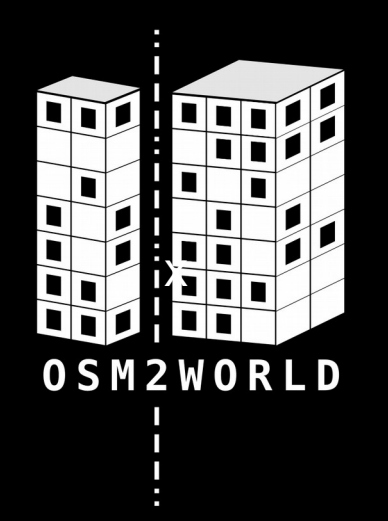

### osm2world.org